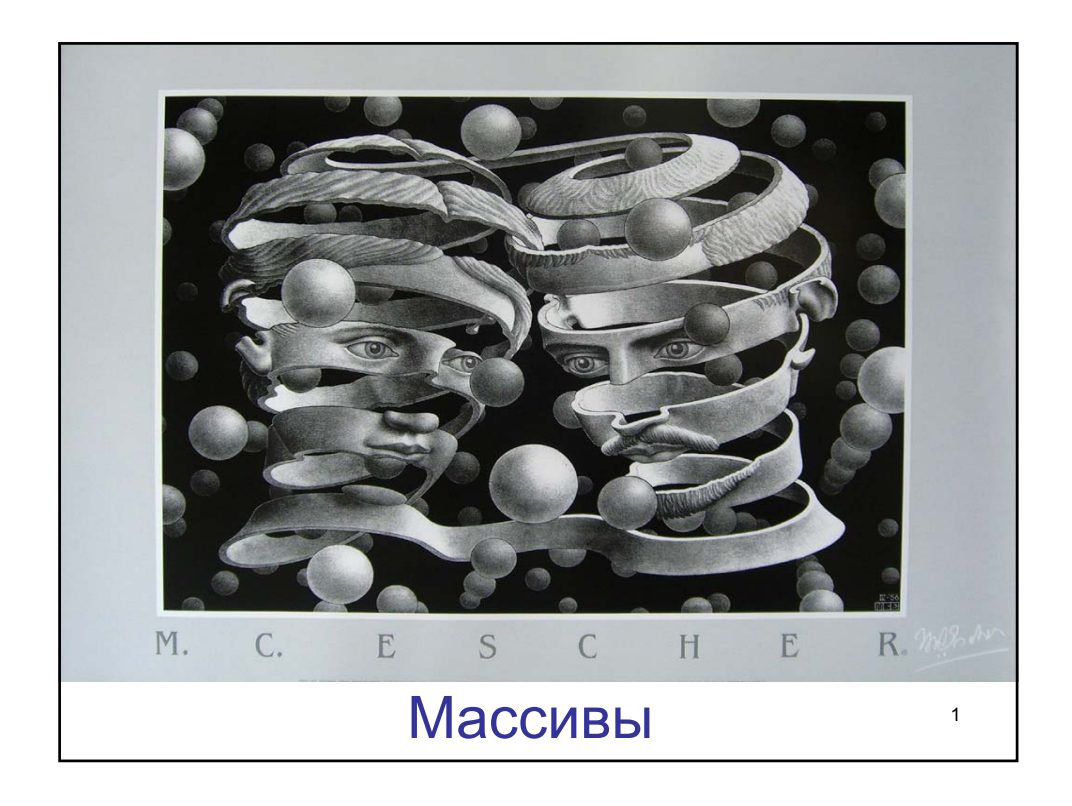

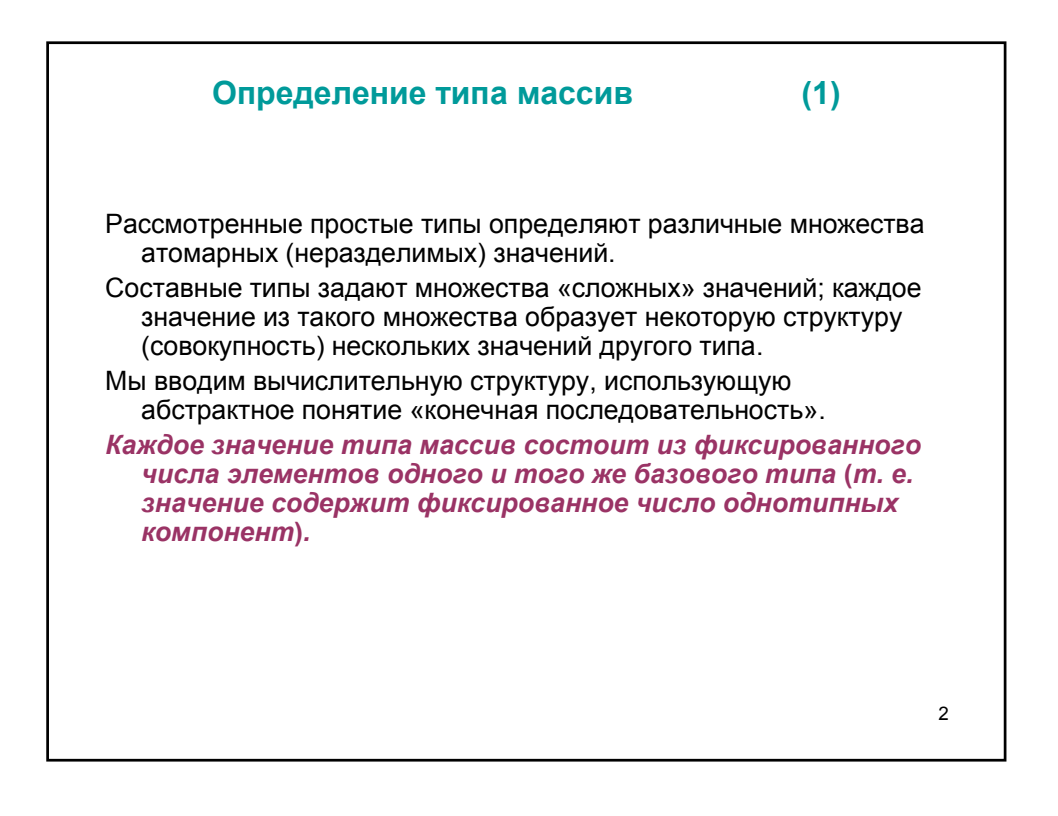

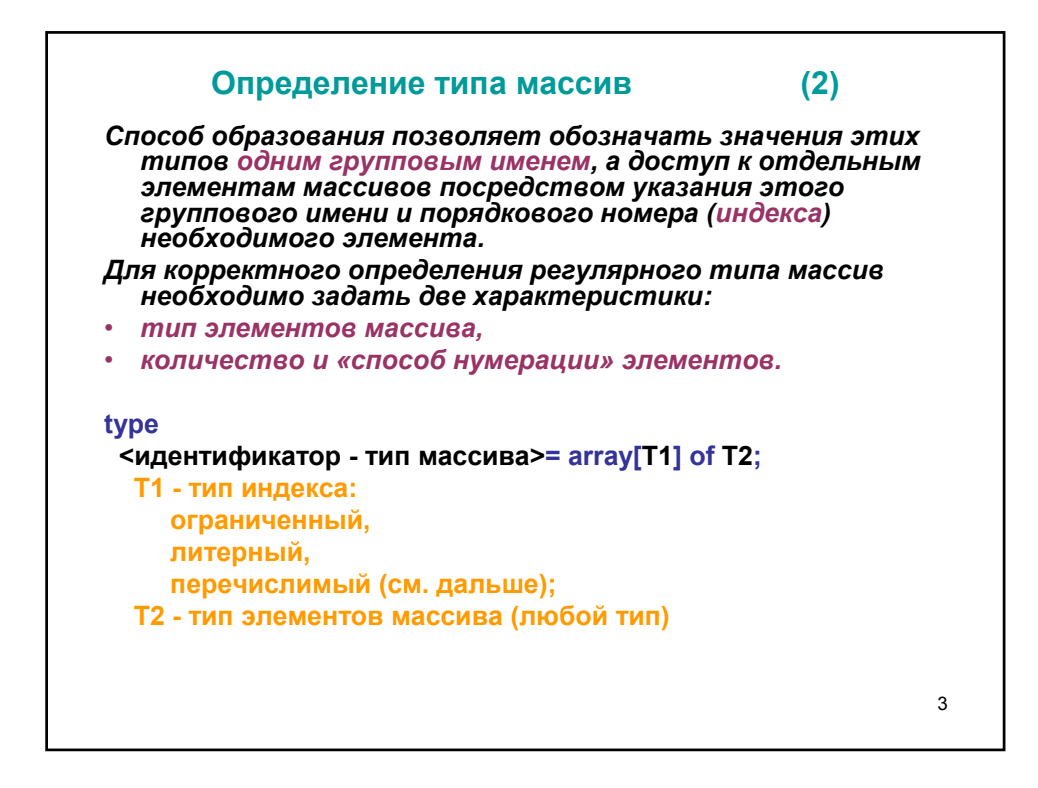

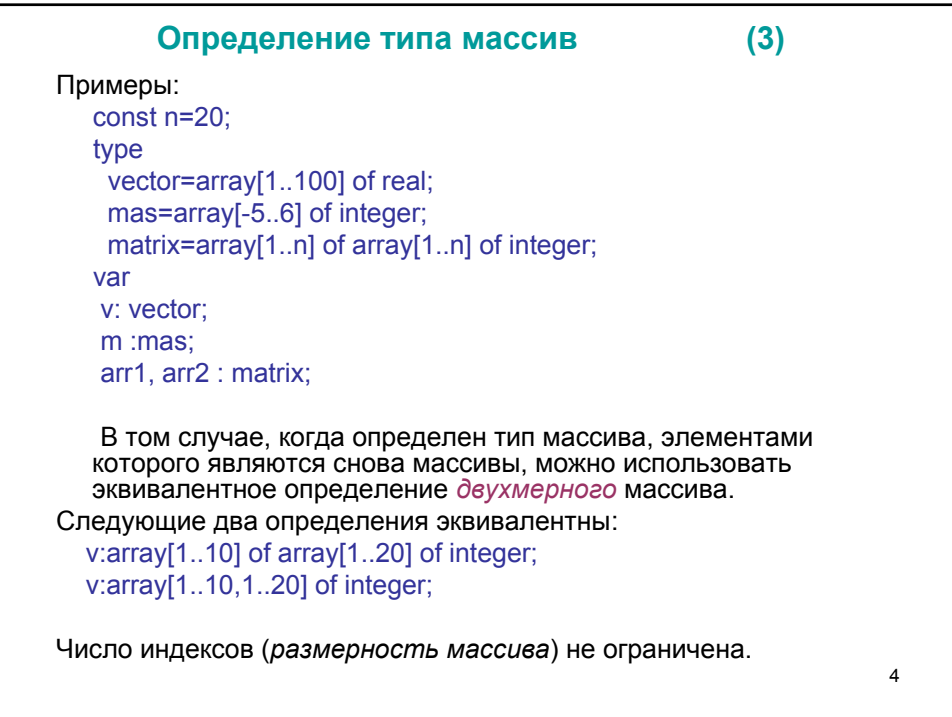

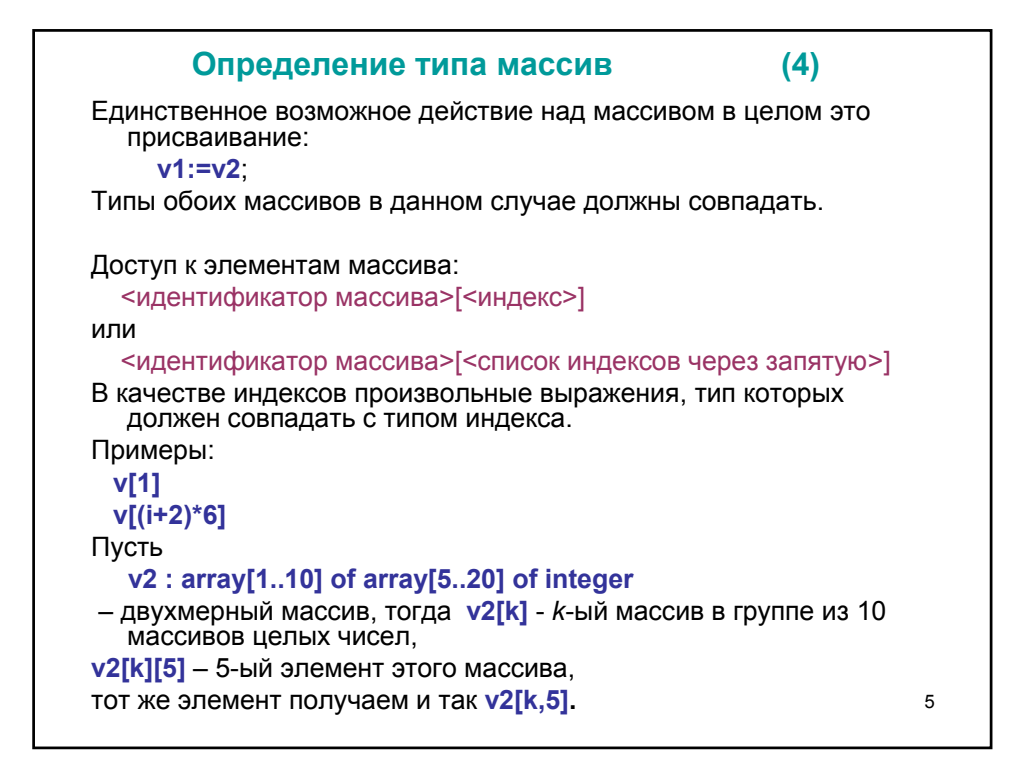

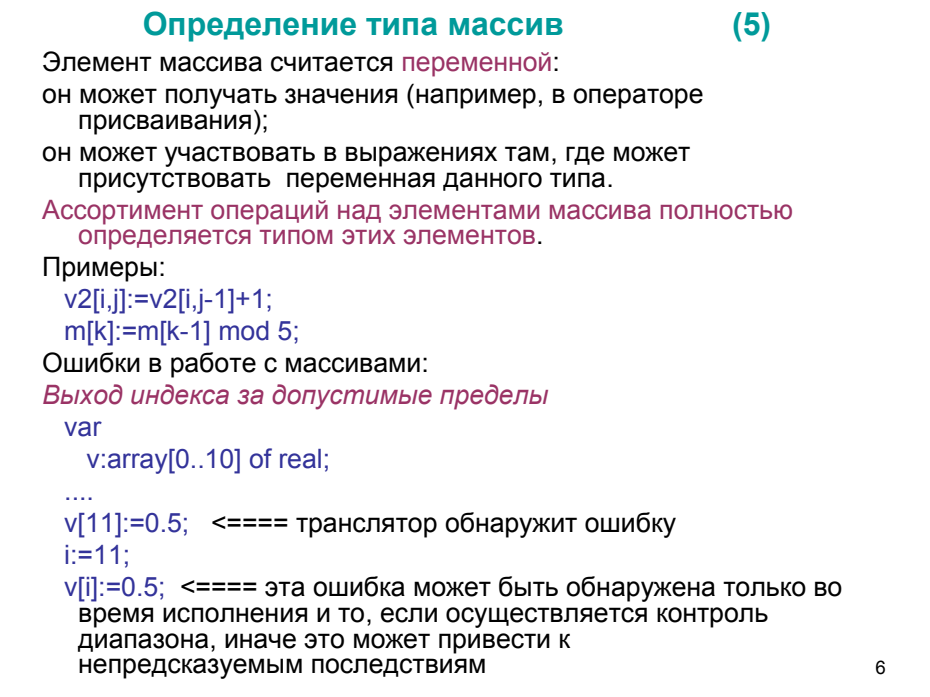

```
Программы с одномерными массивами
                                                                   (1)1. Даны n чисел a_1, a_2, ..., a_n. Найти наименьшее из них.
const
   n=5:
var
   a: array[1..n] of real;
   i: integer;
   min: real:
begin
 writeln('введите ',n,' чисел');
 for i=1 to n do
      read(a[i]);
 min:=a[1];for i = 1 to n do
      if a[i]<min then min:=a[i];
 writeln('наименьшее число = ',min)
end.
                                                                       \overline{7}
```
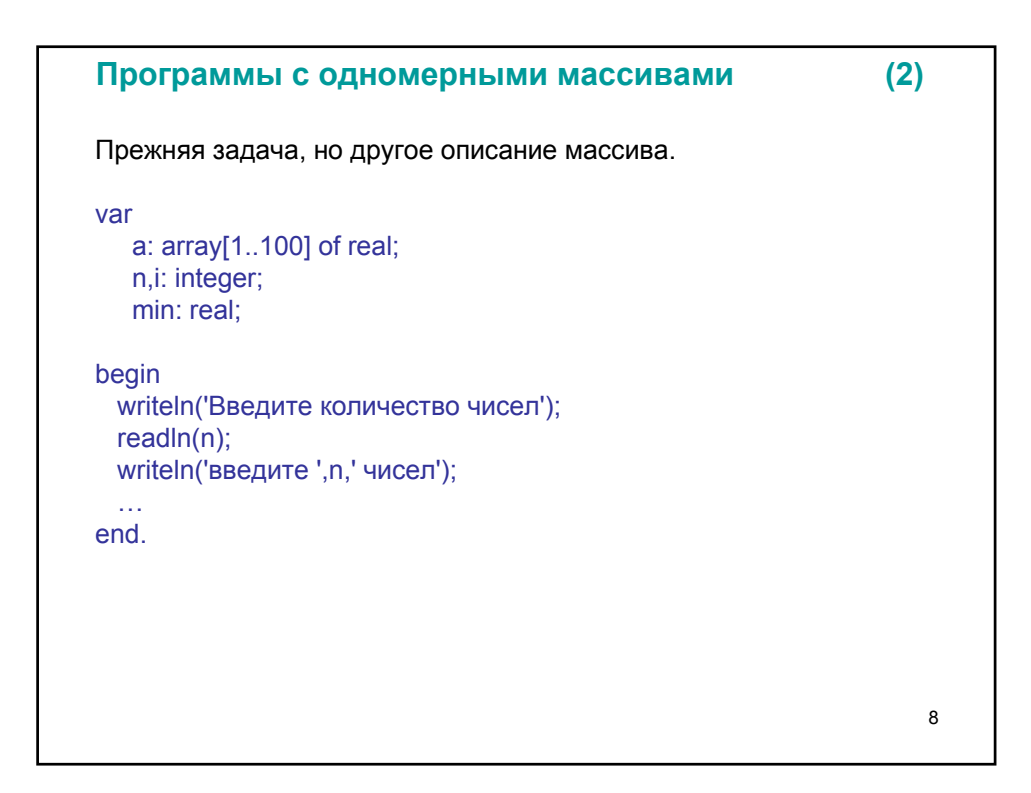

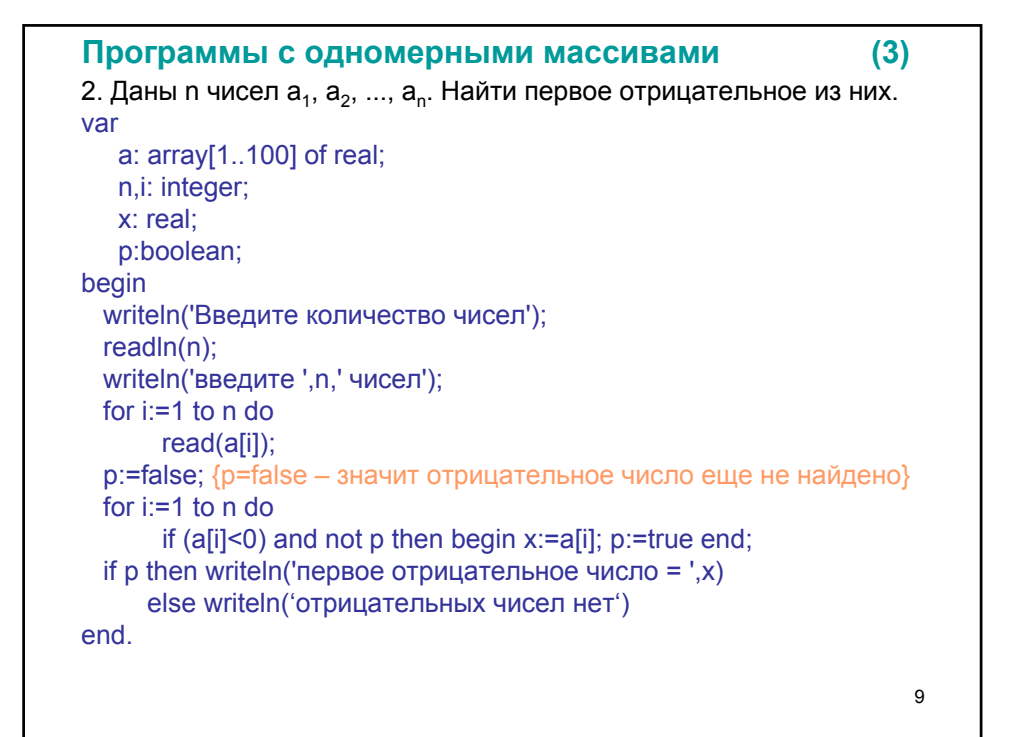

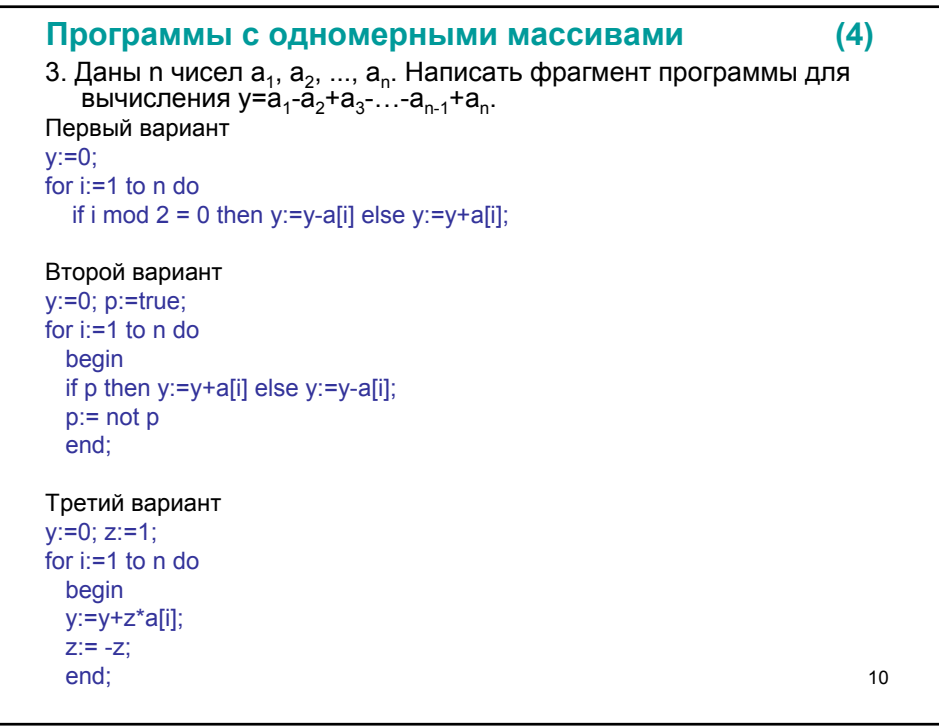

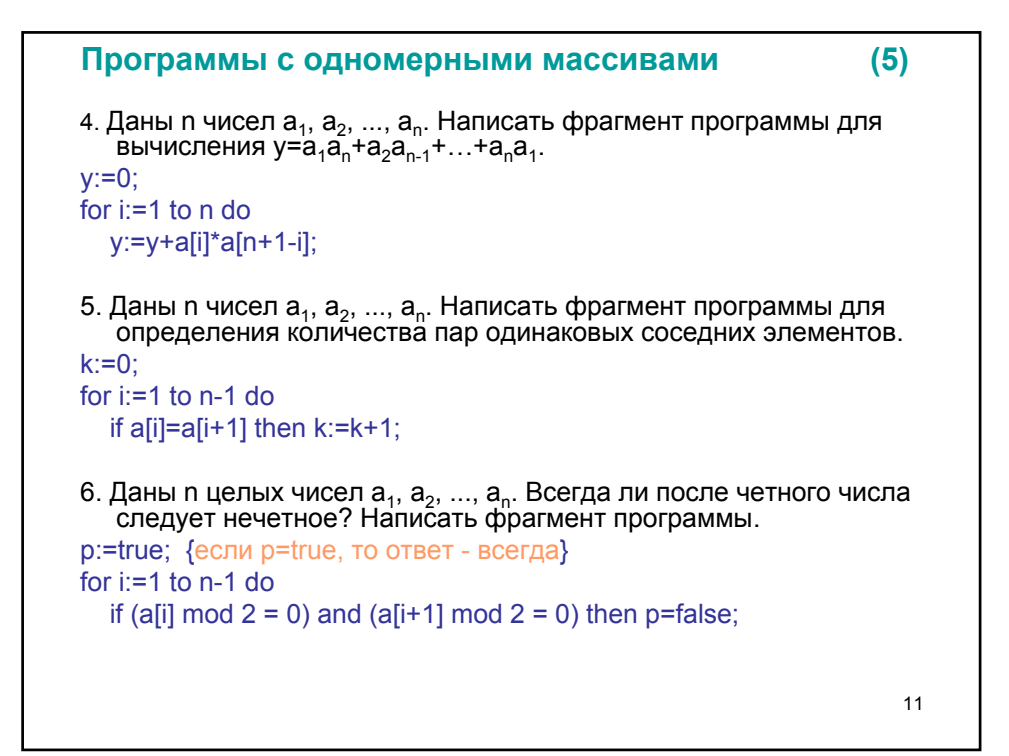

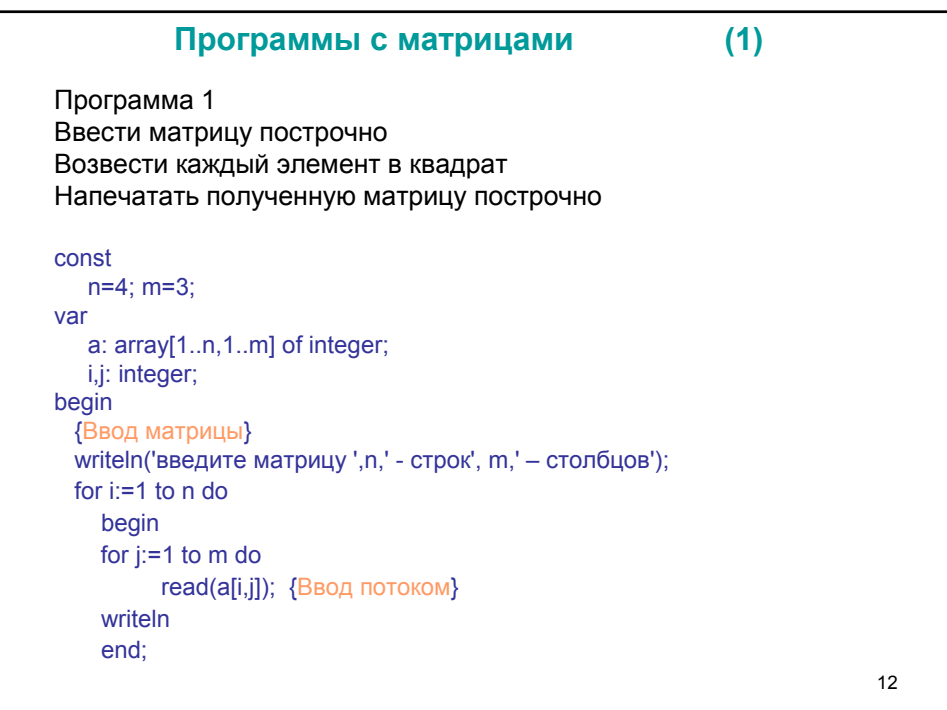

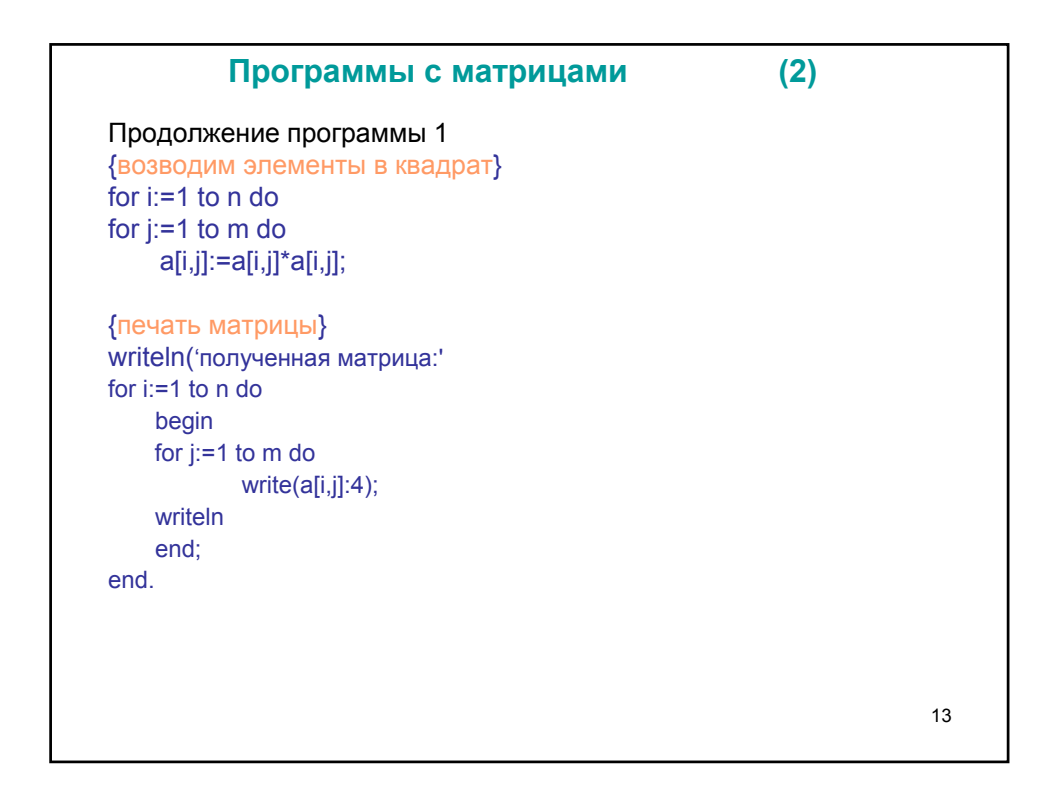

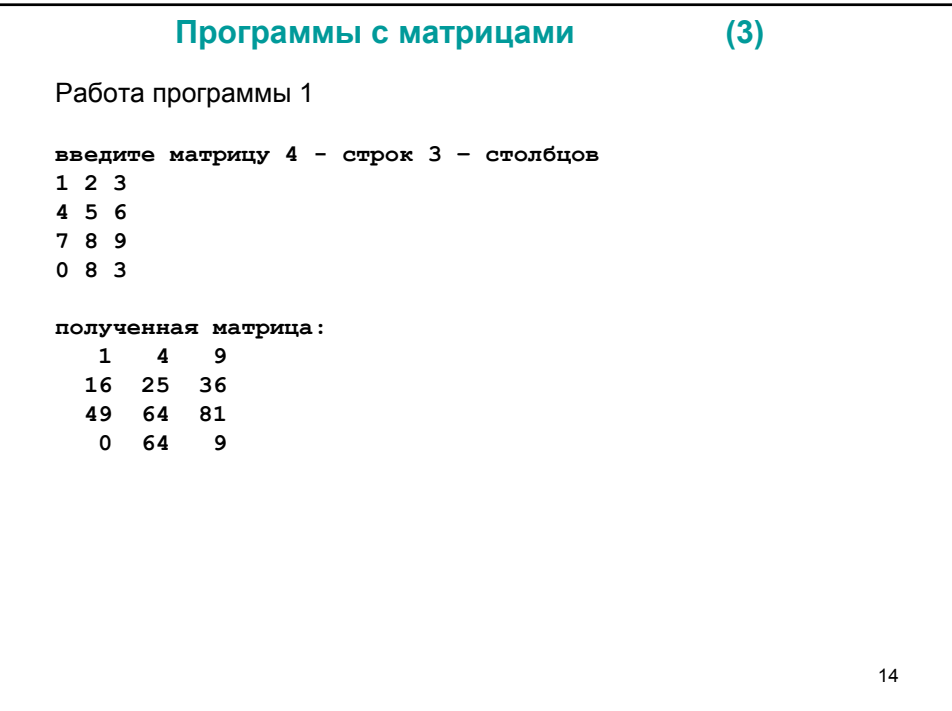

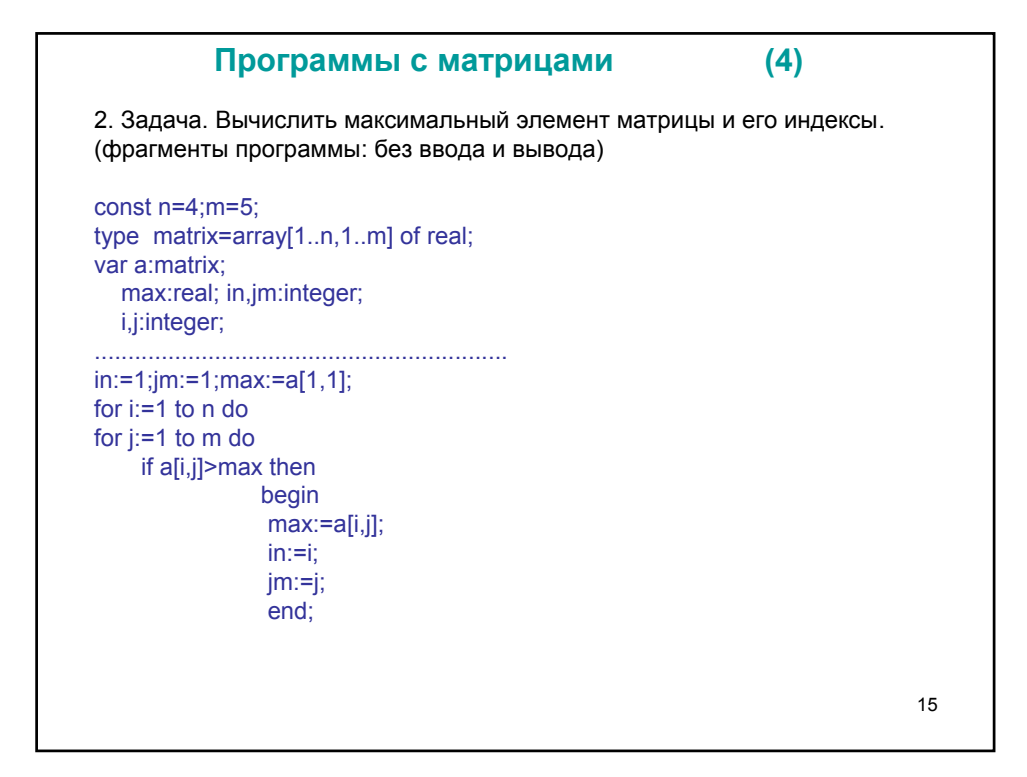

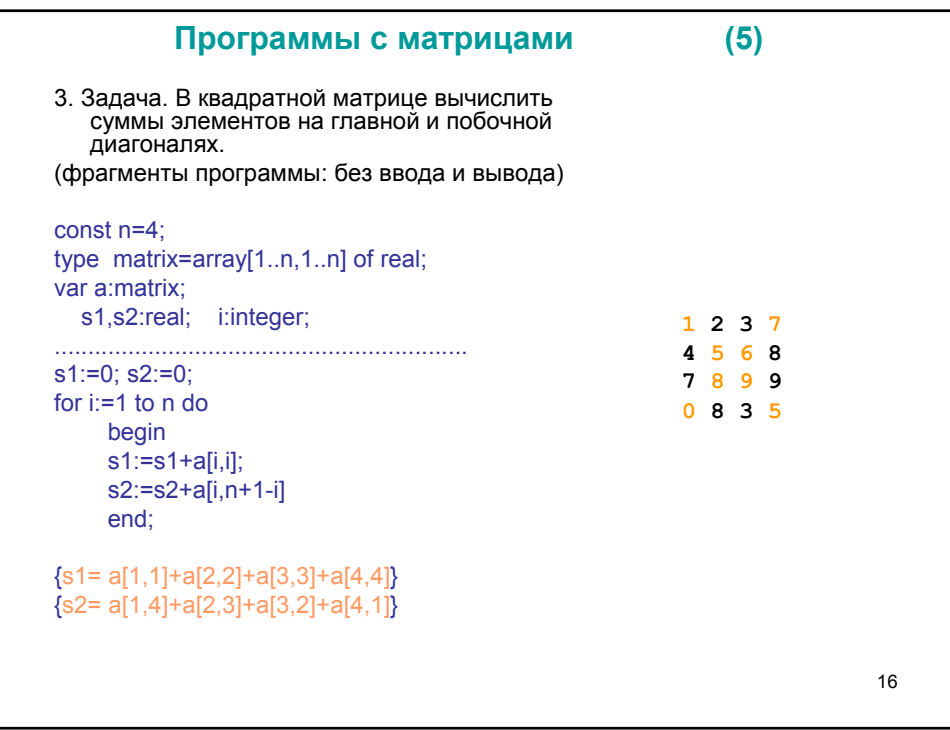

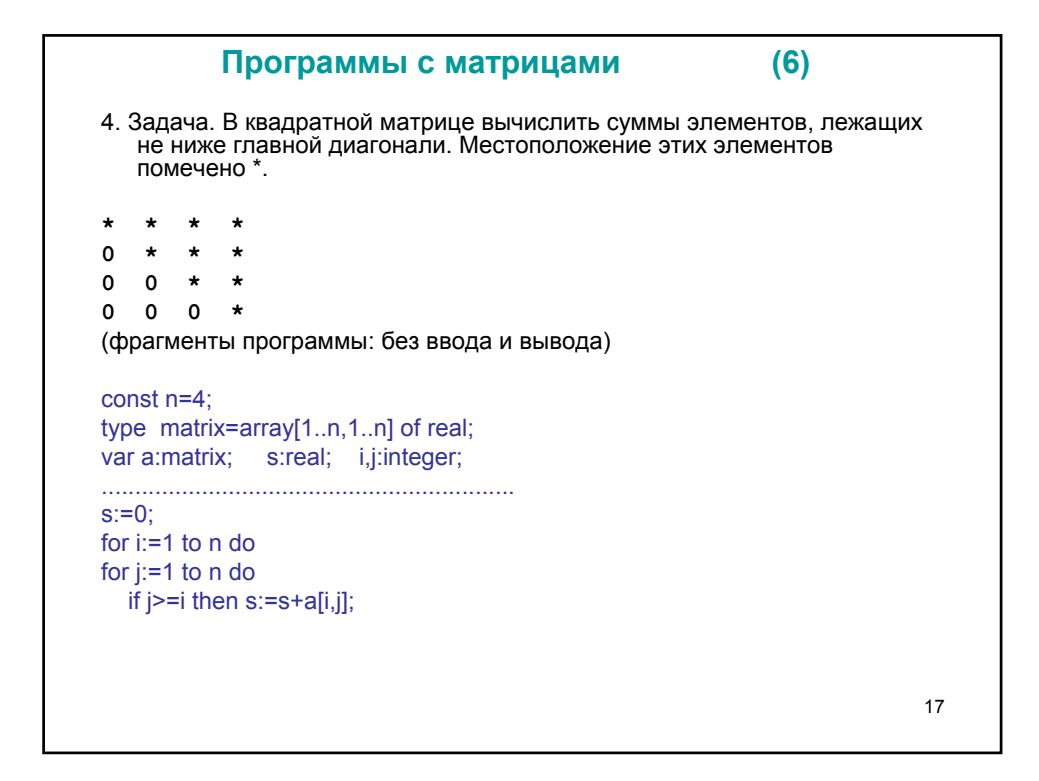

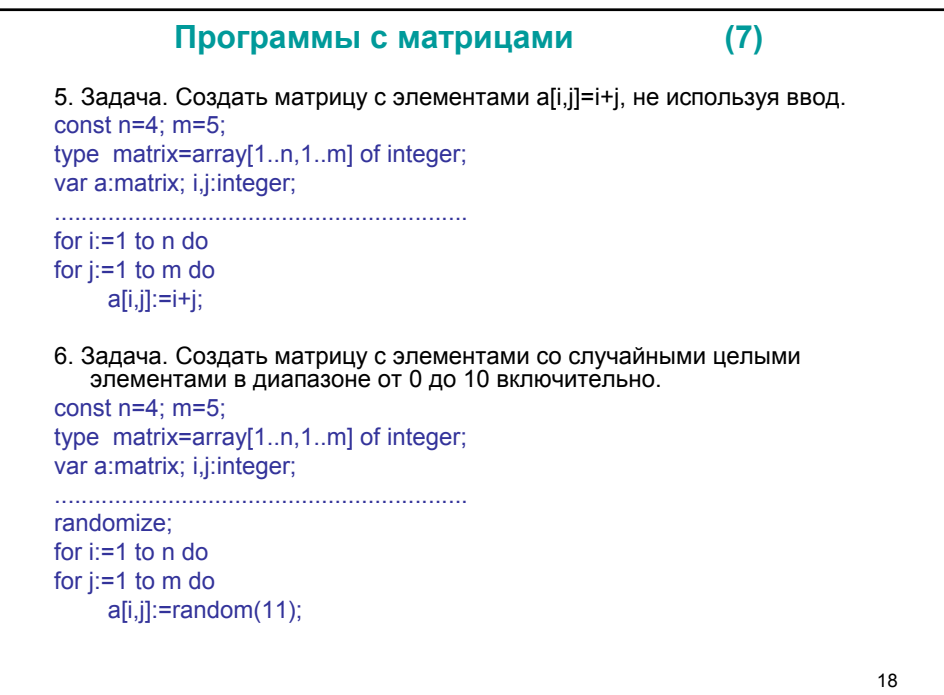